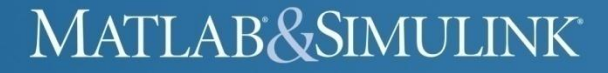

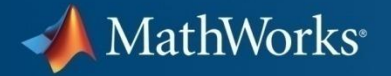

## **Вычисления на GPU с помощью MATLAB**

**Денис Жегалин Технический маркетинг Департамент MathWorks, SoftLine**

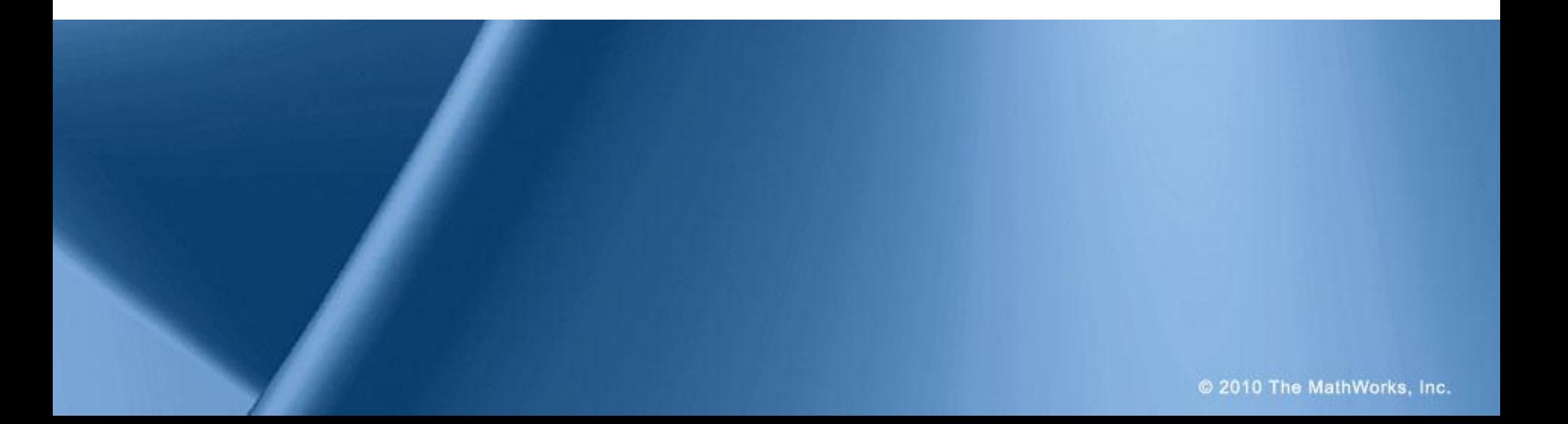

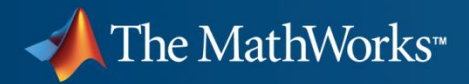

# **Data Analysis Tasks**

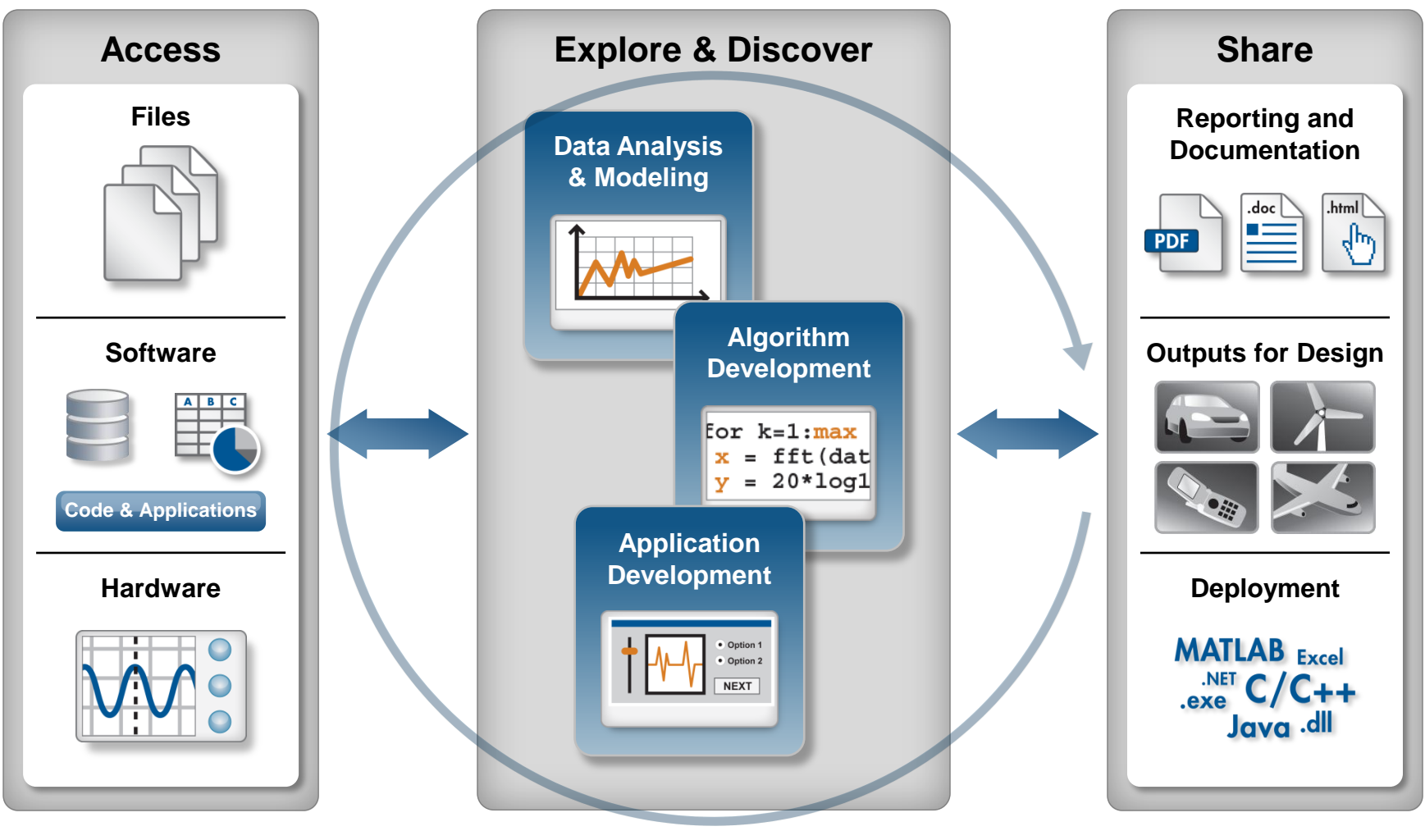

**Automate**

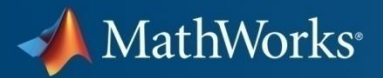

#### *NEWS*

# **MathWorks предоставляет поддержку GPU в MATLAB**

- Портирование алгоритмов на графический процессор NVIDIA
- Ускорение вычислений на GPU кластерах (локальных и распределенных) с помощью специальных инструментов для распараллеливания.

#### MATLAB&SIMULINK

### **Спектрограмма показывает 50ти кратное увеличение скорости вычислений на GPU кластере**

MathWorks<sup>®</sup>

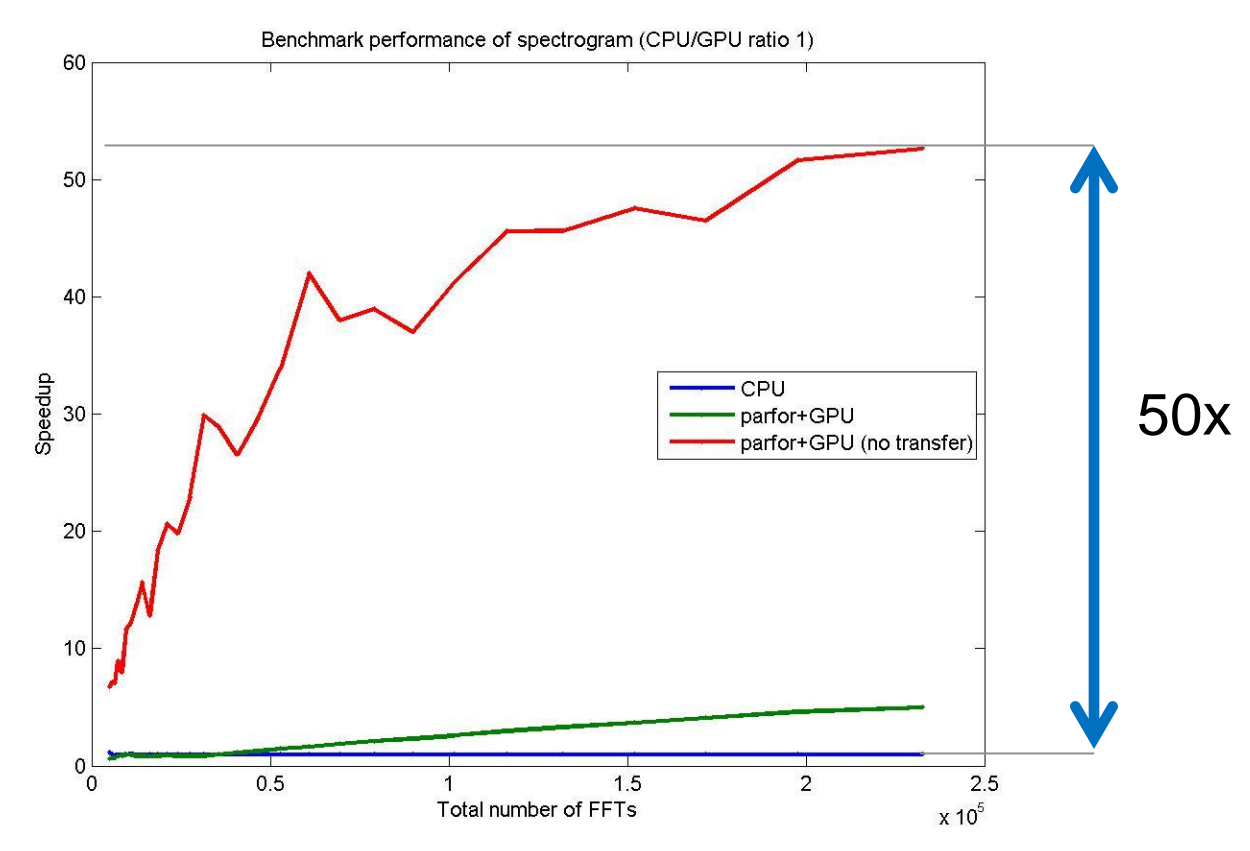

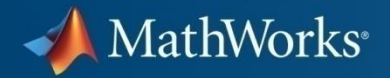

# **Параллельные вычисления в MATLAB**

**Инструменты и терминология**

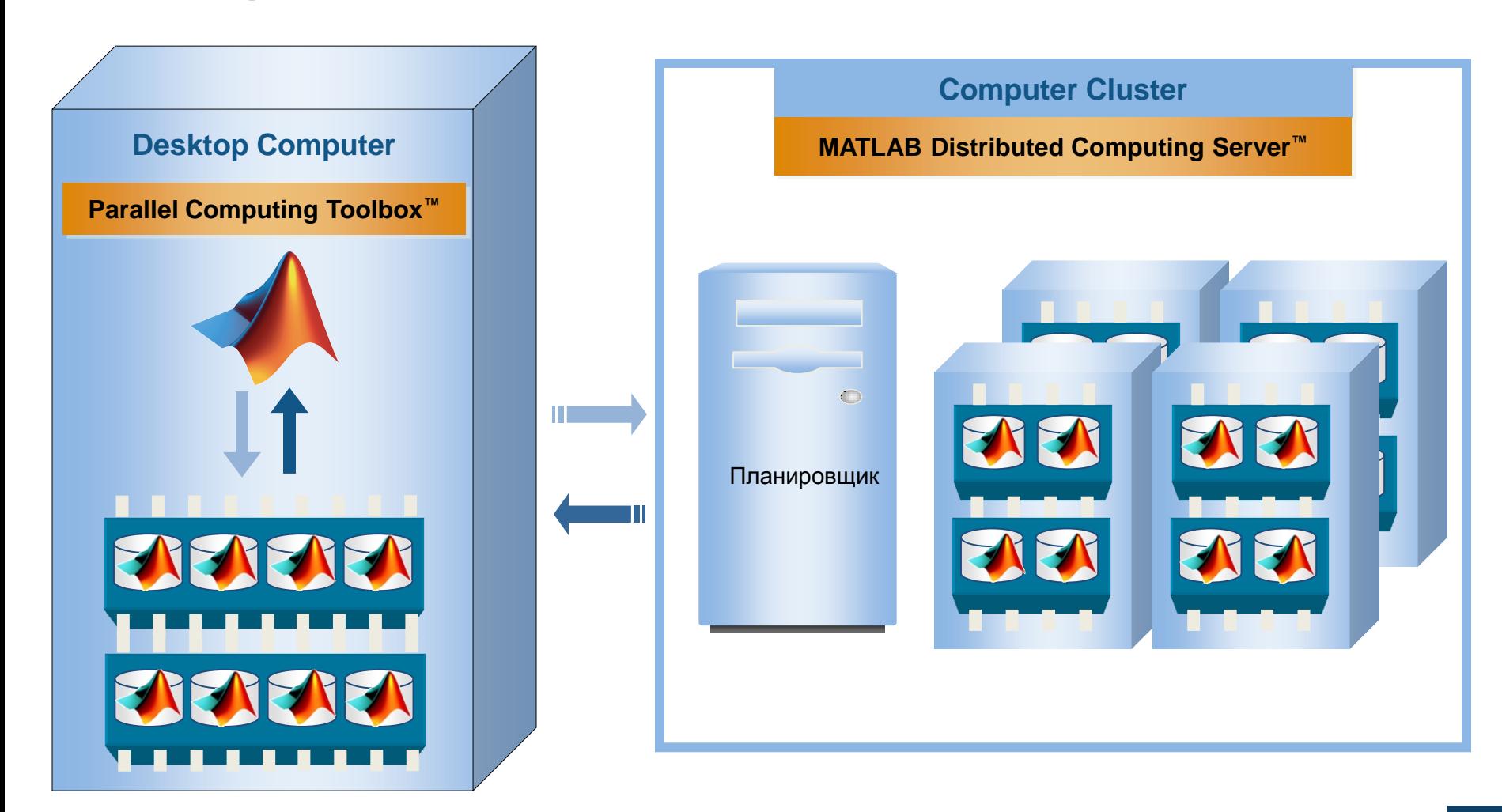

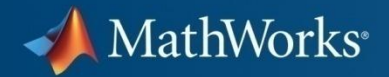

# **MATLAB: Дополнительные работники**

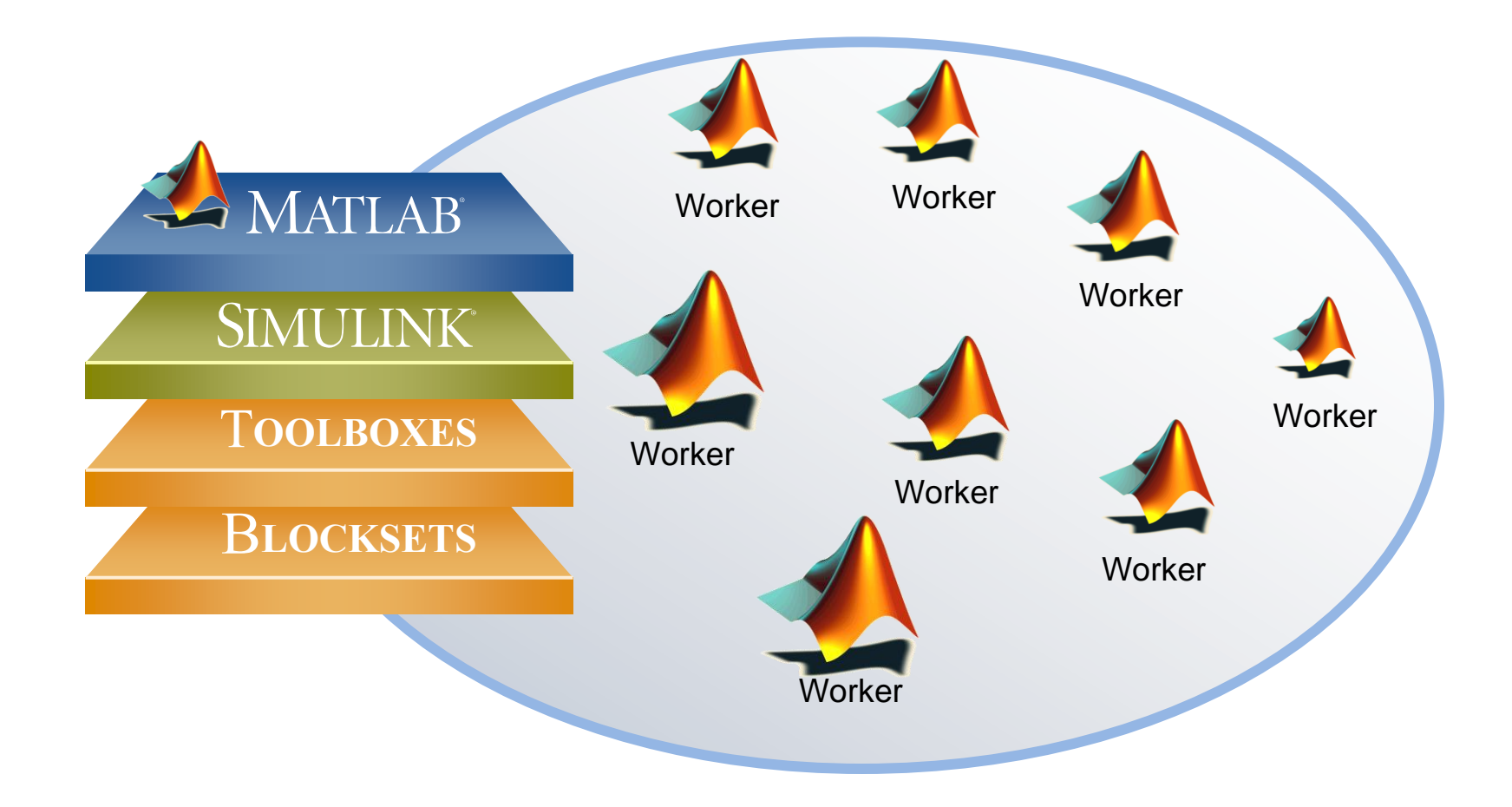

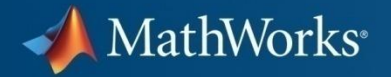

# **Parallel Computing позволяет инженерам …**

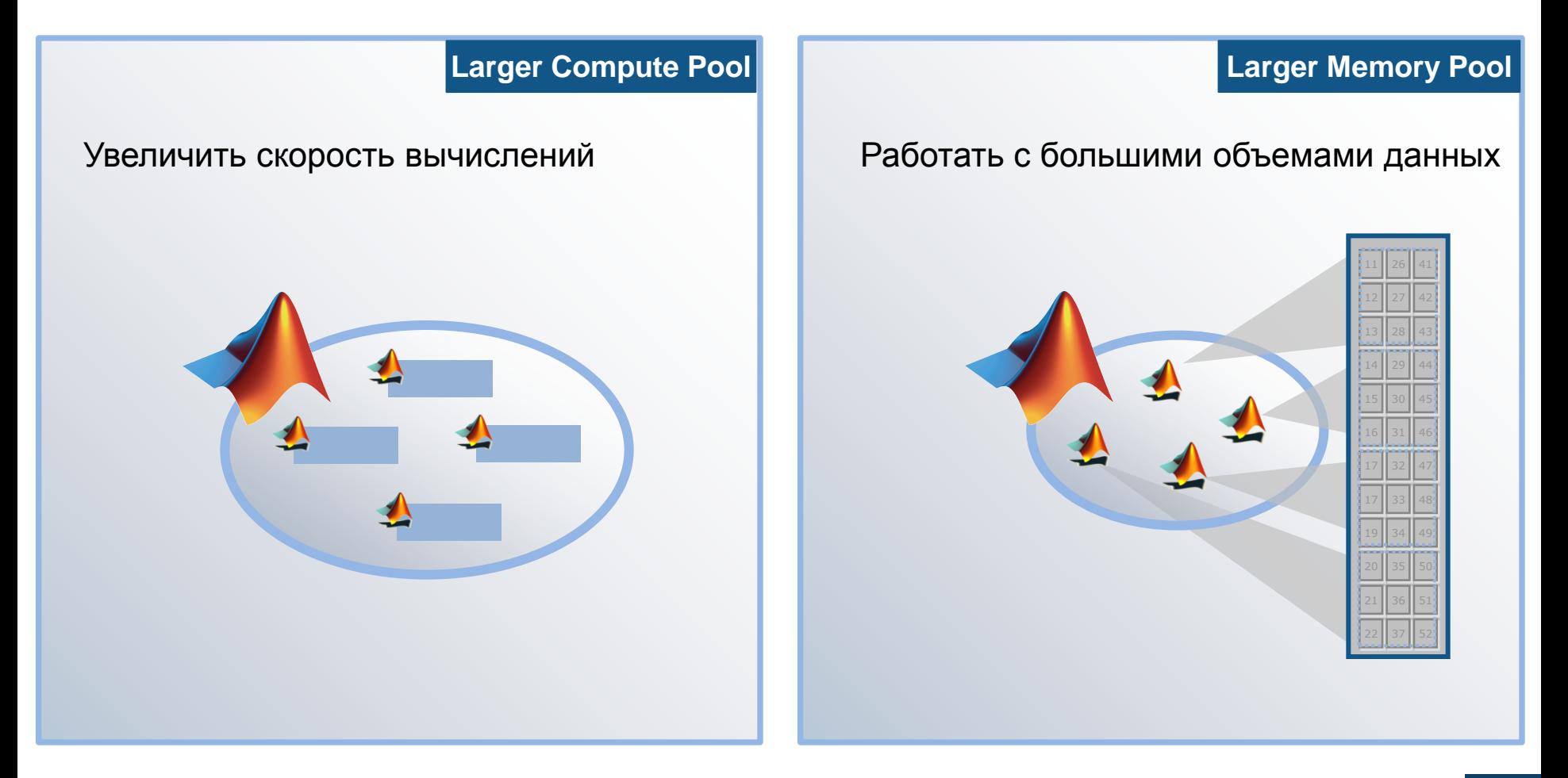

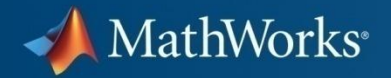

### **Возможности**

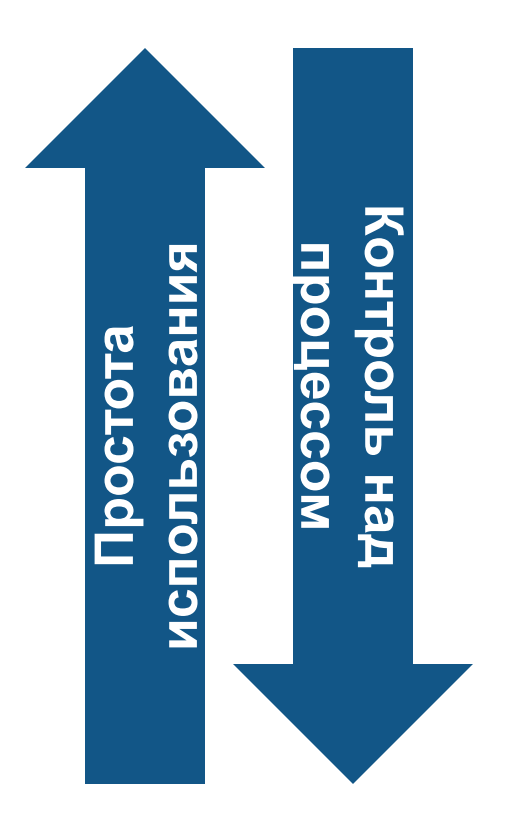

Встроенная поддержка для расширений MATLAB

Поддержка высокоуровневых программных конструкций: *parfor, distributed arrays, batch*

Низкоуровневый контроль вычислений: *Jobs/Tasks, spmd, MPI-interface*

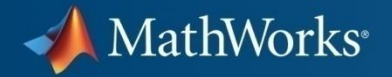

## **Эволюция вычислительных комплексов**

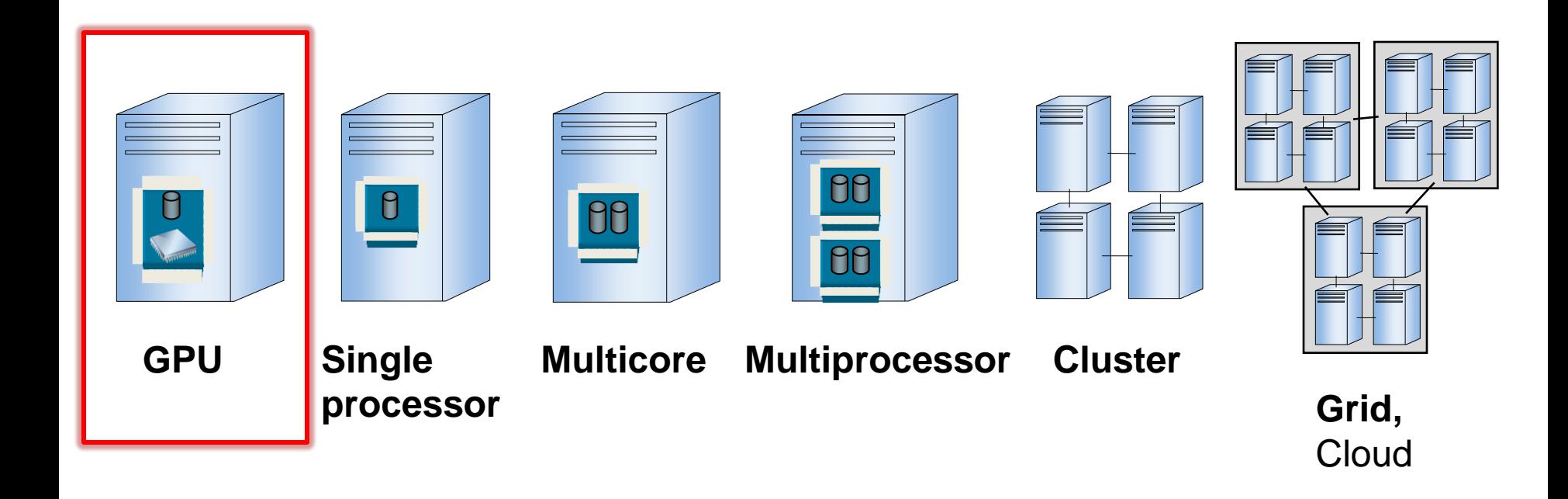

### **Развитие параллельных вычислений в MATLAB**

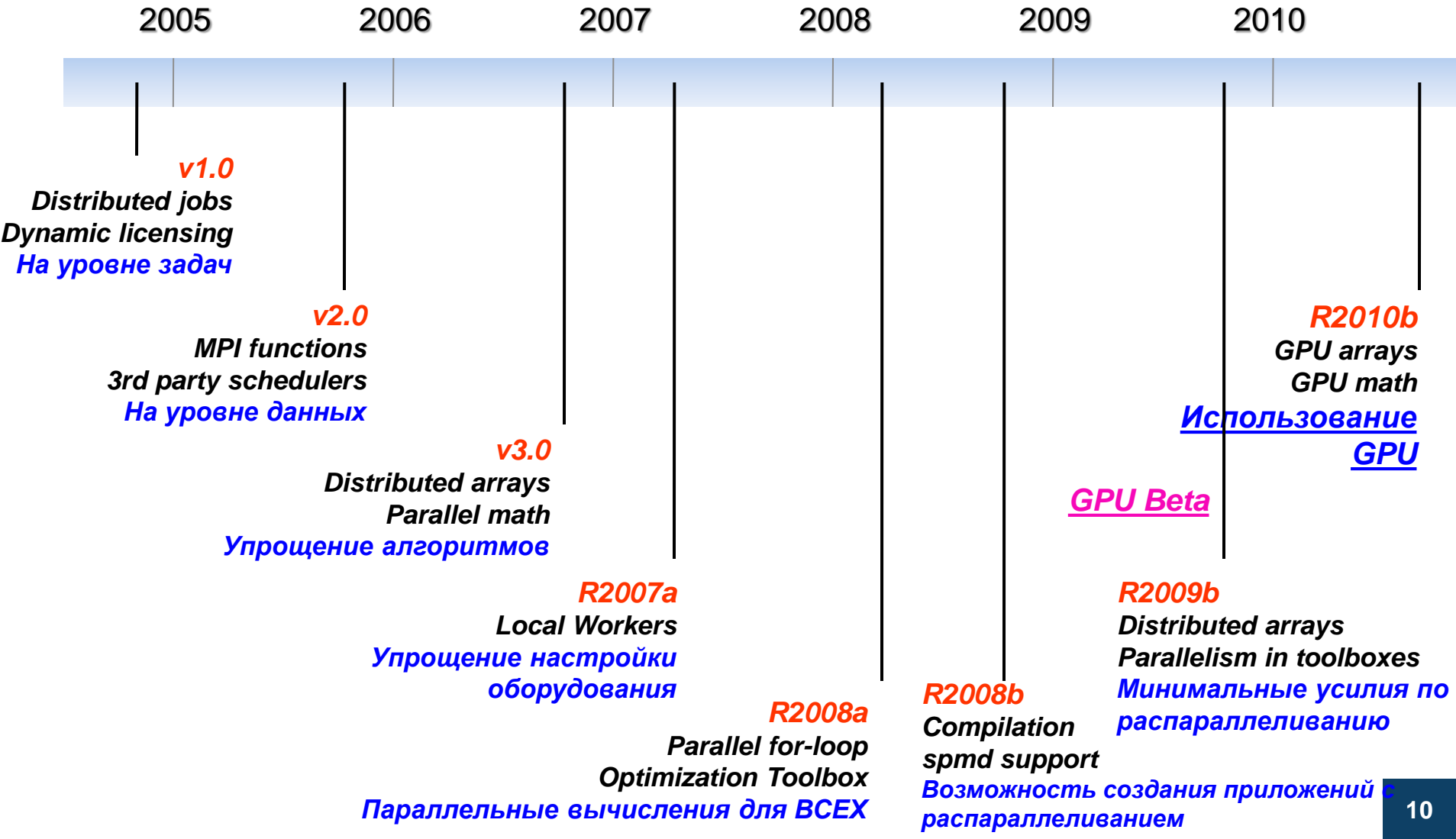

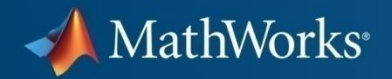

# **Что такое GPU ?**

#### Массив вычислителей

- Сотни ядер на одном графическом процессоре
- Ядра GPU дополняют ядра CPU
- Выделенная высокоскоростная память

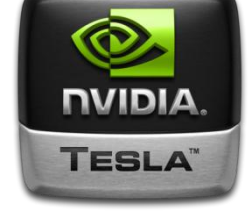

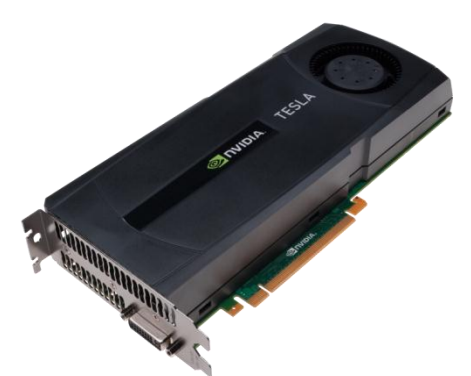

\* Parallel Computing Toolbox требует NVIDIA GPU с вычислительной способностью 1.3 ивыше, включая NVIDIA Tesla 10-серий и 20-серий.

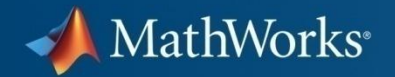

# **История развития GPU**

3D Gaming & CAD - Scientific Computing

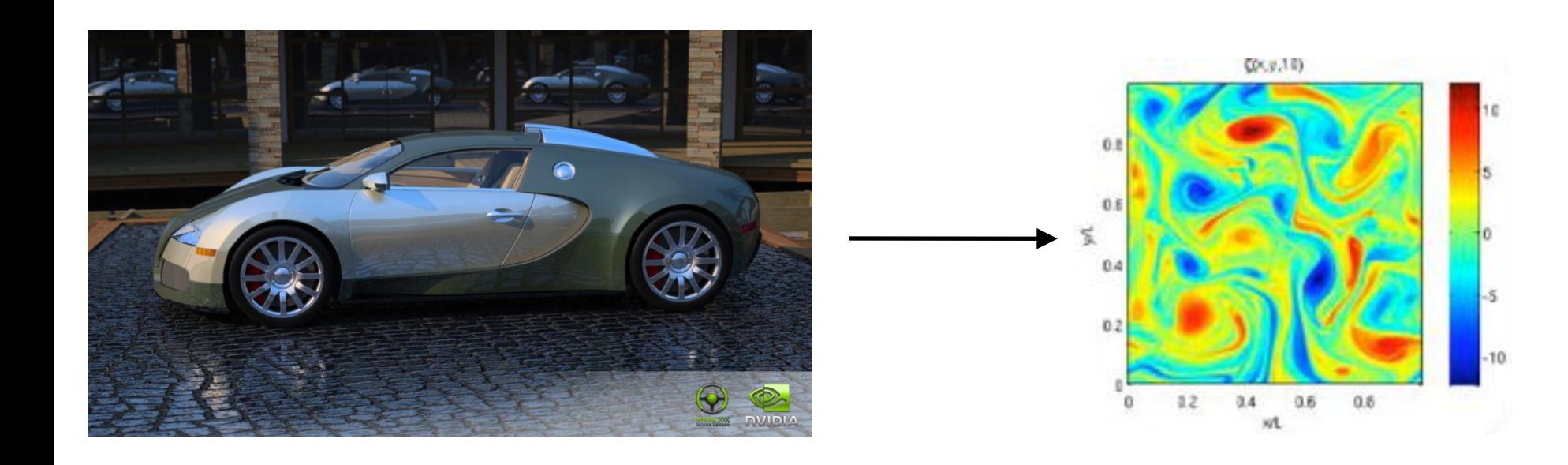

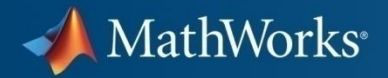

## **Области применения GPU**

Список задач из CUDA Community Showcase:

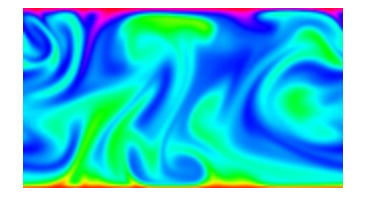

Динамика жидкостей

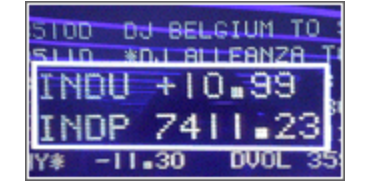

Вычислительные финансы

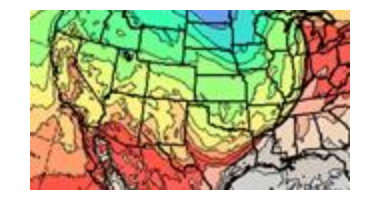

Моделирование погодных условий

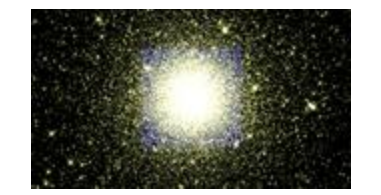

Решение задачи N тел

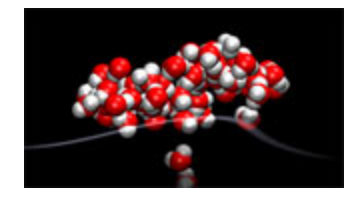

Молекулярное моделирование

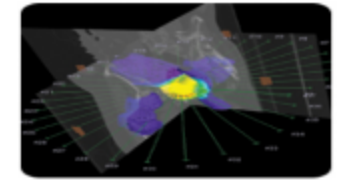

Цифровая обработка сигналов

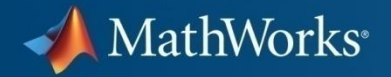

# **Почему GPU и почему сейчас?**

- Вычисления
	- С двойной и одинарной точностью (single/double)
- Операции соответствуют стандартам IEEE
- Кроссплатформенность

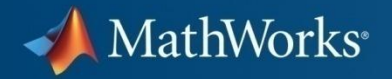

### **Расчеты на GPU с помощью MATLAB**

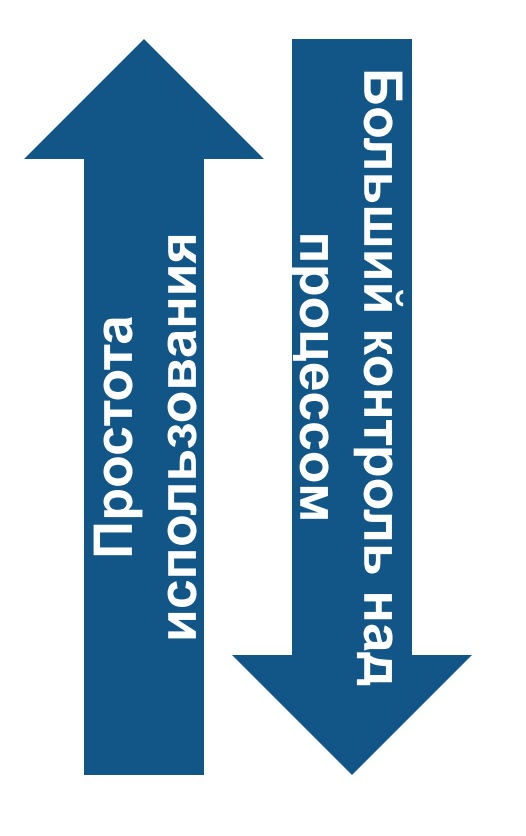

**На одном или нескольких GPU:**

1) Использование GPU массивов и встроенных функций MATLAB

2) Разработка собственных алгоритмов на GPU

3) Создание CUDA ядер на базе написанного С кода

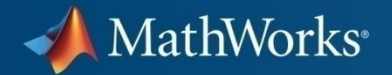

#### **Пример использования: GPU массив:**

 $>> A = someArray(1000, 1000);$  $>> G = \text{gpuArray}(A); % \text{Push to GPU memory}$ …  $>>$  F = fft(G);  $>> x = G\backslash b;$ …

>> z = **gather**(x); % Bring back into MATLAB

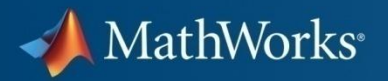

# **+100 функций, поддерживающих GPU массивы**

- fft, fft2, ifft, ifft2
- Умножение матриц  $(A * B)$
- Левое деление матриц  $(A \backslash b)$
- **LU разложение**
- $\begin{array}{ccc} \textbf{I} & \textbf{I} & \textbf{I} & \textbf{I} \end{array}$
- abs, acos, …, minus, …, plus, …, sin, …

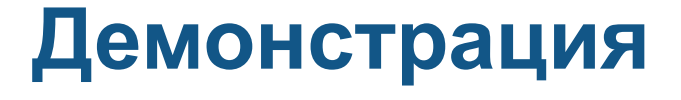

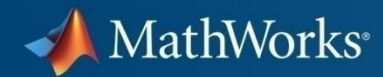

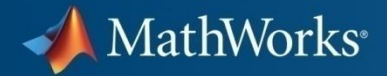

#### **Пример: CPU:**

```
D = data:
iterations = 2000; \frac{1}{6} # of parallel iterations
stride = iterations*step; %stride of outer loop 
M = \text{ceil}((\text{numel}(x)-W)/\text{stride}); %iterations needed
o = cell(M, 1); % preallocate output
for i = 1:M % What are the start points
    thisSP = (i-1)*stride:step: ...
         (min(numel(x)-W, i*stride)-1); % Move the data efficiently into a matrix 
    X = copyAndWindowInput(D, window, thisSP); % Take lots of fft's down the colmuns
    X = abs(fft(X)); % Return only the first part to MATLAB
    o{i} = X(1:E, 1:ratio:end);
end
```
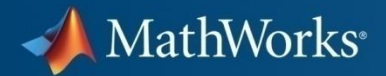

### **Пример: CPU → GPU**

```
D = \text{data}:
iterations = 2000; \frac{1}{6} # of parallel iterations
stride = iterations*step; %stride of outer loop 
M = \text{ceil}((\text{numel}(x)-W)/\text{stride}); *iterations needed
o = cell(M, 1); % preallocate output
for i = 1:M % What are the start points
    thisSP = (i-1)*stride:step: ...
         (min(numel(x)-W, i*strictel)-1); % Move the data efficiently into a matrix 
    X = copyAndWindowInput(D, window, thisSP); % Take lots of fft's down the colmuns
    X = abs(fft(X)); % Return only the first part to MATLAB
    o{i} = X(1:E, 1:ratio:end);end
                                                            D = gpuArray(data);
                                                            iterations = 2000; \frac{1}{6} # of parallel iterations
                                                            stride = iterations*step; %stride of outer loop 
                                                            M = \text{ceil}((\text{numel}(x) - W) / \text{stride}); %iterations needed
                                                            o = cell(M, 1); % preallocate output
                                                            for i = 1:M % What are the start points
                                                                 thisSP = (i-1)*stride:step: ...
                                                                     (min(numel(D)-W, i*stride)-1); % Move the data efficiently into a matrix 
                                                                 X = copyAndWindowInput(D, window, thisSP); % Take lots of fft's down the colmuns
                                                                 X = qather abs (fft(X)));
                                                                  % Return only the first part to MATLAB
                                                                 o{i} = X(1:E, 1:ratio:end);
                                                            end
```

```
23
```
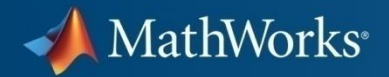

# **MATLAB: Дополнительные работники**

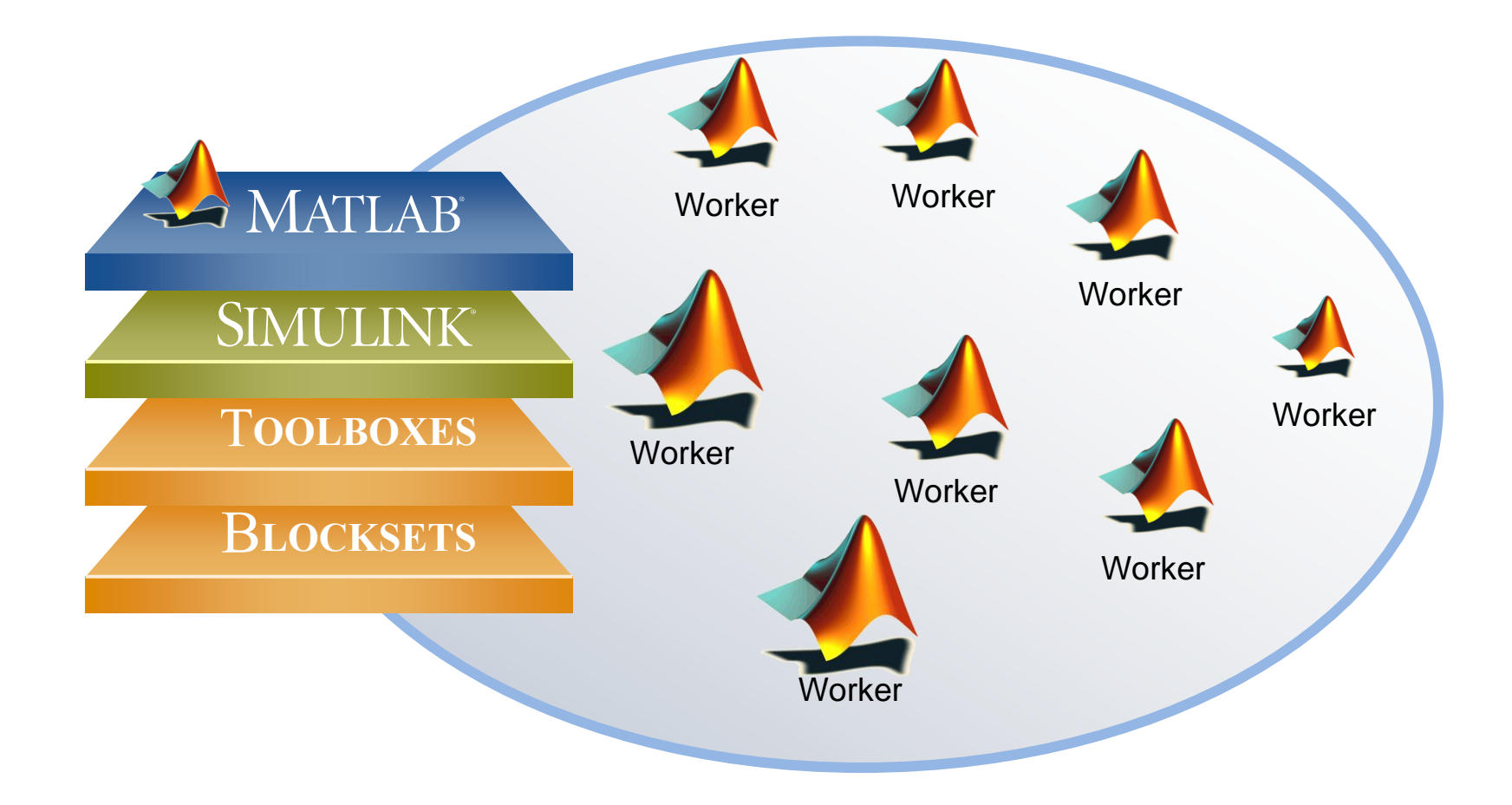

#### **Пример: CPU GPU несколько GPU**

```
D = gpuArray(data);
iterations = 2000; \frac{1}{8} # of parallel iterations
stride = iterations*step; %stride of outer loop 
M = \text{ceil}((\text{numel}(x)-W)/\text{stride}); *iterations needed
o = cell(M, 1); % preallocate output
for i = 1 \cdot M % What are the start points
    thisSP = (i-1)*stride:step: ...
         (min(numel(D)-W, i*stride)-1); % Move the data efficiently into a matrix 
    X = copyAndWindowInput(D, window, thisSP); % Take lots of fft's down the colmuns
    X = gather (abs (fft(X)));
     % Return only the first part to MATLAB
    o{i} = X(1:E, 1:ratio:end);end
                                                            D = gpuArray (data):
                                                            iterations = 2000; \frac{1}{6} # of parallel iterations
                                                            stride = iterations*step; %stride of outer loop 
                                                            M = \text{ceil}((\text{numel}(x)-W)/\text{stride}); *iterations needed
                                                            o = cell(M, 1); % preallocate output
                                                            partor i = 1:M % What are the start points
                                                                thisSP = (i-1)*stride:step: ...
                                                                     (min(numel(D)-W, i*stride)-1); % Move the data efficiently into a matrix 
                                                                X = copyAndWindowInput(D, window, thisSP); % Take lots of fft's down the colmuns
                                                                X = qather abs (fft(X));
                                                                 % Return only the first part to MATLAB
                                                                o{i} = X(1:E, 1:ratio:end);
                                                            end
```
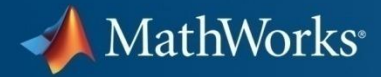

# **Тест-Драйв**

#### MATLAB&SIMULINK

### **Спектрограмма показывает 50и кратное увеличение скорости вычислений на GPU кластере**

MathWorks<sup>®</sup>

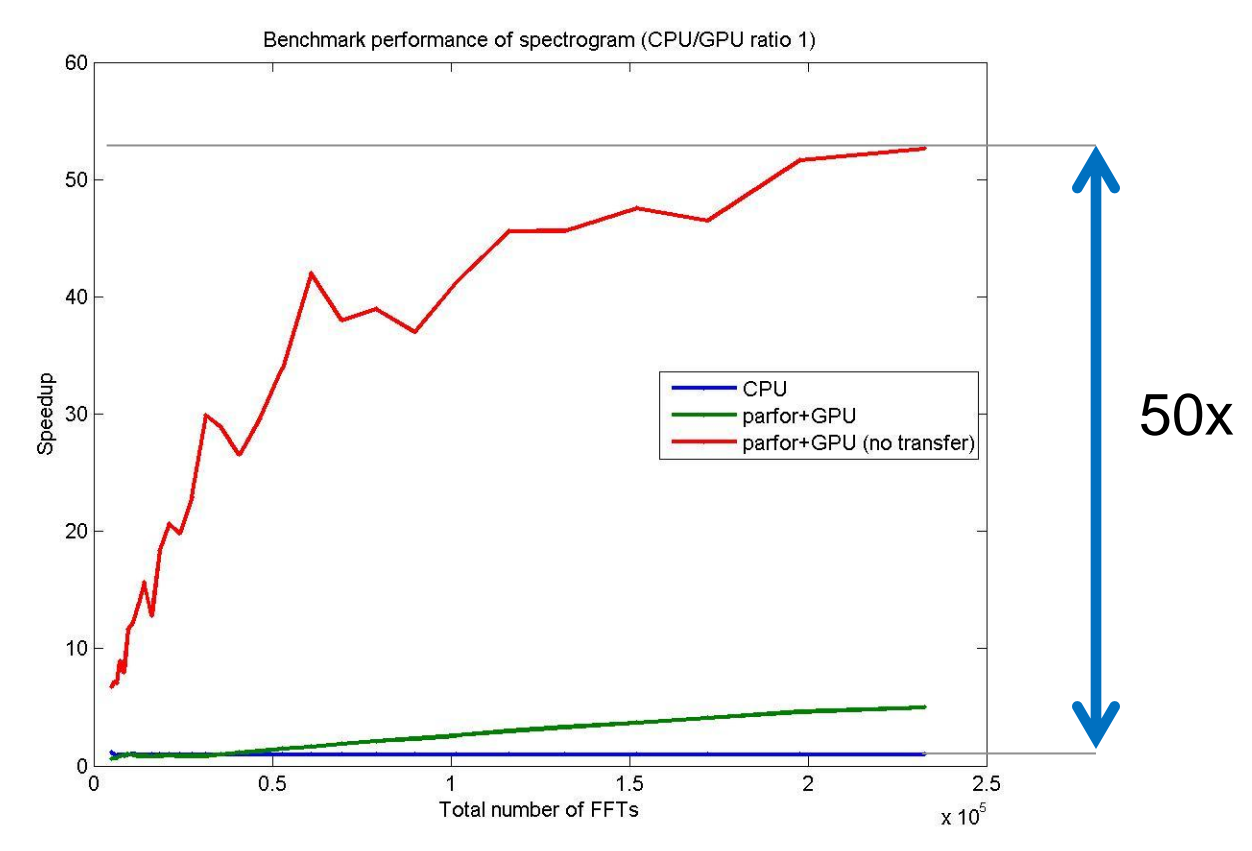

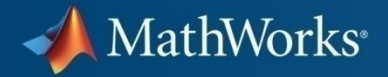

# **Какое оборудование поддерживается?**

- GPU NVIDIA соответствующие спецификации CUDA 1.3
- Список оборудования: [http://www.nvidia.com/object/cuda\\_gpus.html](http://www.nvidia.com/object/cuda_gpus.html)

# **Контактная информация департамента Mathworks**

- Softline: [www.sl-matlab.ru](http://www.sl-matlab.ru/)
- [matlab.exponenta.ru](http://www.matlab.exponenta.ru/)

he MathWorks

- Mathworks: [www.mathworks.com](http://www.mathworks.com/)
- E-mail: [matlab@softline.ru](mailto:matlab@softline.ru)
- Phone: +7 (495) 232 00 23 доб. 0609

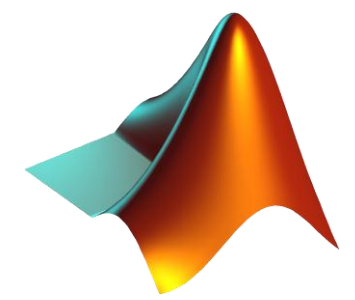